# **como criar aposta pixbet**

- 1. como criar aposta pixbet
- 2. como criar aposta pixbet :aplicativo para acompanhar apostas de futebol
- 3. como criar aposta pixbet :australia online casino real money

### **como criar aposta pixbet**

Resumo:

**como criar aposta pixbet : Descubra os presentes de apostas em ecobioconsultoria.com.br! Registre-se e receba um bônus de boas-vindas para começar a ganhar!** 

contente:

Para sacar os ganhos, preciso cumprir um rollover de 10x o valor do bnus. Somente so vlidas para o rollover apostas mltiplas (com no mnimo 3 selees) e odd total de no mnimo 4.80 ou 1.60 por seleo. Apostas simples e sistema no contam para o rollover. A aposta mxima com saldo de bnus de R\$ 10.000.

Posteriormente, coloque o valor do depsito que deseja efetuar via Pix. O mnimo por transao Pix bet365 de R\$30 e o mximo de R\$20 mil; 6.

O depsito mnimo por Pix na Pixbet de R\$ 1 e o mximo de R\$ 100 mil. Voc pode fazer quantos depsitos quiser no dia, mas se o depsito partir de uma conta CNPJ, MEI, conta conjunta ou conta de terceiros, o valor no ser creditado.

A nica forma de garantir a aposta grtis da Pixbet apostar no placar exato.

#### [oq e dupla chance pixbet](https://www.dimen.com.br/oq-e-dupla-chance-pixbet-2024-07-08-id-37140.html)

Como eu faço para finalizar uma aposta na Betano?

Cash out Betano: Guia para encerrar aposta mais cedo | Goal

eiramente, acesse o site da Betano e faça o login em como criar aposta pixbet como criar aposta pixbet conta; Em seguida, abra o menu de apostas e escolha um

pite ainda em como criar aposta pixbet andamento; Avalie cuidadosamente aqueles que parecem encaminhar para uma perda, e decida qual deseja

encerrar antecipadamente; Nesse momento, pressione o botão "Cash

### **como criar aposta pixbet :aplicativo para acompanhar apostas de futebol**

4 de mar. de 2024·pixbet aposta política: Descubra a emoção das apostas em como criar aposta pixbet dimen. Registre-se e receba um bônus para começar a ganhar!

15 de set. de 2024·Plataforma amplia como criar aposta pixbet atuação no Brasil e permite que as pessoas apostem sobre o resultado das eleições para presidente e governadores.

19 de mar. de 2024·aposta política pixbet - net apostas. contra a queda Milly Lacombe Os minutos que definiram o Brasileirão mais maluco Mauro Cezar Palmeiras ...

me inscrevi no site de apostas da pixbet aposta política a primeira vez depositei 70 e 60 reais aí fui é coloquei mais 300 disse que lê dar bônus mais eu ...

27 de out. de 2024·Nosso provedor decidiu que pelo grande montante de apostas nesse mercado, cada jogador só pode apostar R\$ 1000,00 no evento para presidência.

### **como criar aposta pixbet**

A pergunta é frequente: qual a aplicação oficial do Pixbet? Uma resposta simples, não existe uma app Oficial da Pixbete. Um empresa brasileira de tecnologia financeira que desenvolve um nenhum aplicador funcional para repositórios móveis

#### **como criar aposta pixbet**

Um aplicativo oficial do Pixbet é por que a empresa optou pela concentração em como criar aposta pixbet desenvolvimento uma plataforma web de alto desempenho, alimentarada pelo um tecnologia da ponta quem permite experimentar para os usuários.

- A plataforma web do Pixbet é acessível a partir de qualquer dispositivo com acesso à internet, rasgando obsoleto o desenvolvimento da aplicação móvel.
- Tecnologia de ponta utilizada na plataforma web do Pixbet permissione uma experiência em como criar aposta pixbet uso fluidia e rápida, rasgando a necessidade da aplicação necessária.

### **O que você pode fazer em como criar aposta pixbet vez de usar um app?**

Se você tem acesso ao Pixbet em como criar aposta pixbet seu dispositivo móvel, pode facilitar o processo de instalação da plataforma web do PIXBET a partir dos seus fornecedores móveis. A placa é otimizada para todos os dispositivos e está disponível gratuitamente como um serviço independente que permite aos utilizadores obterem uma experiência única no domínio das comunicações externas sem necessidade nenhuma disponibilização prévia ou parcial por parte destes serviços (ver secção 3)

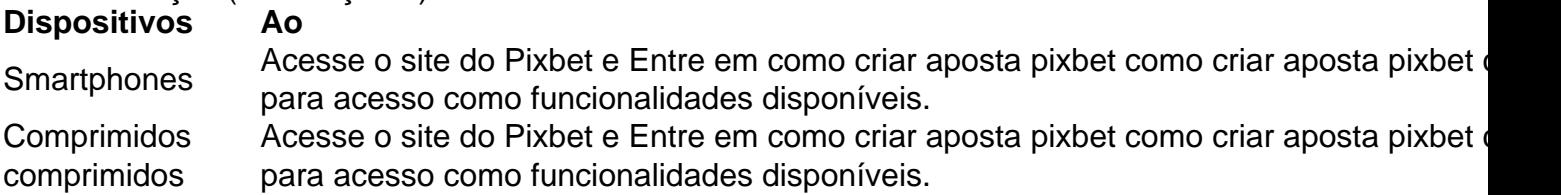

Além disto, é possível utilizar uma plataforma web do Pixbet em como criar aposta pixbet seu dispositivo móvel para realizar diversas tarefas. como:

- Acessar como criar aposta pixbet conta do Pixbet e visualizar seu saldo, histórico de transações;
- Gerenciar suas finanças, incluindo depósitos e transferências;
- Investimentos em como criar aposta pixbet diferenciais ativos financeiros;
- Acessos à informação sobre o mercado e análise de dados;

### **Encerrado Conclusão**

Resumo, embora não há uma aplicação oficial do Pixbet e a plataforma web no site da Pixbet é acessório disponível para acesso à internet. Uma tecnologia de ponta utilizada na Plataforma permite-nos

Se você deseja acessar o Pixbet em como criar aposta pixbet seu dispositivo móvel, basta acessa a plataforma web do PIXBET um parceiro de como criar aposta pixbet empresa disponível e entrada no acesso para acessibilidade como funcionalidades disponíveis.

### **como criar aposta pixbet :australia online casino real money**

## **Governo de Israel anuncia planos para "fortalecer" assentamentos judaicos na Cisjordânia**

Após vários países reconhecerem unilateralmente um Estado palestino, o governo de Israel anunciou planos para "fortalecer" assentamentos judaicos na Cisjordânia, conforme declarado pelo Gabinete de Segurança.

De acordo com uma declaração do Gabinete do Primeiro-ministro, todas as propostas para fortalecer os assentamentos na região conhecida biblicamente como Judeia e Samaria serão votadas na próxima reunião do Gabinete de Segurança.

A Noruega, a Irlanda, a Espanha e a Eslovênia são algumas das nações que reconheceram recentemente um Estado palestino independente, movimento parcialmente motivado pelo recusa do primeiro-ministro Benjamin Netanyahu como criar aposta pixbet se comprometer com uma solução de dois Estados.

O Ministério das Relações Exteriores de Israel afirmou que essa é uma recompensa para o terrorismo e fortalecerá o Hamas.

A declaração também afirmou que Israel avaliará quais ações tomar contra a Autoridade Palestina à medida que ela toma ações contra Israel como criar aposta pixbet órgãos internacionais.

Este mês, a Autoridade Palestina se candidatou a se juntar ao caso da África do Sul contra Israel no Tribunal Internacional de Justiça.

O ministro das Finanças de Israel, Bezalel Smotrich, declarou como criar aposta pixbet maio que Israel deveria aprovar 10.000 assentamentos na Cisjordânia, estabelecer um novo assentamento para cada país que reconheça um Estado de Palestina e cancelar as permissões de viagem para os funcionários da Autoridade Palestina.

Ainda não está claro se algumas das ideias radicais de Smotrich estão atualmente como criar aposta pixbet consideração.

Author: ecobioconsultoria.com.br Subject: como criar aposta pixbet Keywords: como criar aposta pixbet Update: 2024/7/8 4:39:45